## Communication Configuration Viewer Crack Patch With Serial Key

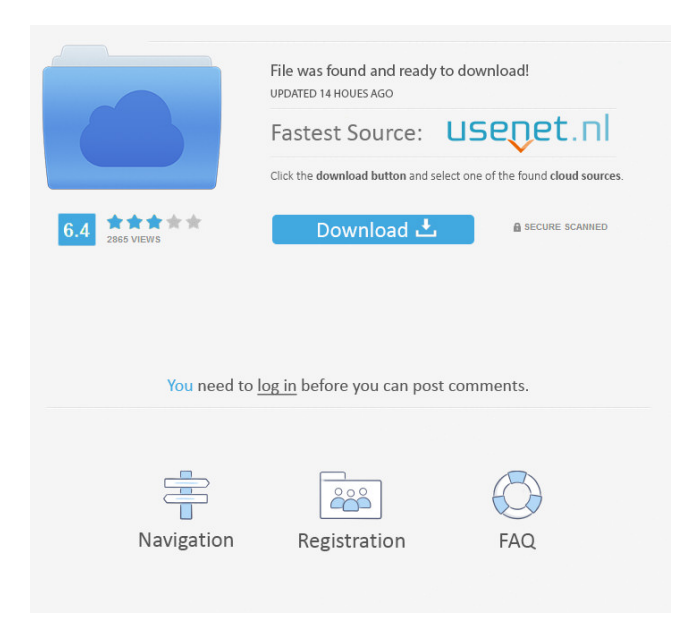

# **Communication Configuration Viewer Product Key Free X64**

Communication Configuration Viewer is an easy-to-use software application that displays the communication hardware information for all your network adapters. It features straightforward options that can be tackled not only by experienced users, but also by casual ones. No setup necessary, besides.NET Framework The program's not wrapped in a setup kit, so you can save the downloaded files in a custom location on the HDD and simply double-click the.exe. However, you must have.NET Framework installed, as it was built with the aid of this platform. On the other hand, it doesn't modify Windows registry settings or create new files on the disk without asking for your permission. Simple GUI for reading network info Regarding the interface, Communication Configuration Viewer has a small window with a classical appearance, which invites you to select the preferred network UI from a drop-down menu. It immediately reveals the relevant details, namely the NIC MAC and IP addresses, subnet mask, default gateway, DHCP server, as well as whether or not DHCP is enabled. This info is auto-refreshed when switching to a different network card. There are no other notable settings available. Unfortunately, the tool doesn't integrate options for copying data to the Clipboard, printing it, or exporting it to file. Evaluation and conclusion We haven't experienced any issues in our tests as far as stability is concerned, thanks to the fact that the utility didn't freeze, crash or indicate error dialogs. As we expected, it left a small footprint on system resources, running on a low amount of CPU and RAM. To sum it up, the app may not have comprehensive features, but Communication Configuration Viewer offers a cleat-cut solution for finding out network card information, and it can be used by anyone with ease. read more + Communication Configuration Viewer is an easy-to-use software application that displays the communication hardware information for all your network adapters. It features straightforward options that can be tackled not only by experienced users, but also by casual ones. No setup necessary, besides.NET Framework The program's not wrapped in a setup kit, so you can save the downloaded files in a custom location on the HDD and simply double-click the.exe. However, you must have.NET Framework installed, as it was built with the aid of this platform. On the other hand, it doesn't modify Windows registry settings or create new files on the disk without asking for your permission.

#### **Communication Configuration Viewer**

Get/Set MAC Address for a specific interface. KEYIPCONF Description: Get/Set IP Addresses for a specific interface. KEYIPCONFIG Description: Get/Set IP Addresses and Routes for a specific interface. KEYNET Description: Get/Set IP Addresses for all network adapters on the system. KEYNET SETUP Description: Setup the Network Interfaces. KEYNET CONFIG Viewer Description: View the NIC IP and Mac address, gateway, DNS server, DHCP server, IP alias and DHCP. KEYNET CONFIG WRITE Description: Write IP and Mac address to file. KEYNET CONFIG EDIT Description: Edit the ipconfig file on the system. KEYSETUP Description: Set the network interface to desired parameters. KEYNOTEPATH Description: Set the primary location of the Notepad text files. KEYNOTEPATH REG Description: Change the primary location of the Notepad text files. KEYNOTEPATH ADD Description: Add the path to the Notepad text files. KEYNOTEPATH DEL Description: Remove the path to the Notepad text files. KEYFILES Description: Get the path to the Notepad text files. KEYDIRECTORY Description: Get the current directory. KEYFILE CONFIG Description: Get the settings of Notepad. KEYFILE CONFIG WRITE Description: Write the settings of Notepad to file. KEYFILES SETUP Description: Setup Notepad settings. KEYFILES SETUP WRITE Description: Set the settings of Notepad. KEYFILE CONFIG EDIT Description: Edit the settings of Notepad. KEYFILE CONFIG EDIT WRITE Description: Edit the settings of Notepad. KEYFILE CONFIG WRITE Description: Write the settings of Notepad to file. KEYFILES EDIT Description: Edit the settings of Notepad. KEYFILES EDIT WRITE Description: Edit the settings of Notepad. KEYFILE CONFIG SETUP Description: Configure the Notepad settings. KEYFILE CONFIG SETUP WRITE Description: Configure the Notepad settings. KEYFILE CONFIG WRITE Description: Write the settings of Notepad to file. KEYFILES SETUP CREATE Description: Create a new Notepad text file. KEYFILES SETUP DEL Description: Delete a Notepad text file. KEYFILES SETUP WRITE Description: Write the settings of Not 81e310abbf

## **Communication Configuration Viewer**

Communication Configuration Viewer is an easy-to-use software application that displays the communication hardware information for all your network adapters. It features straightforward options that can be tackled not only by experienced users, but also by casual ones. No setup necessary, besides.NET Framework The program's not wrapped in a setup kit, so you can save the downloaded files in a custom location on the HDD and simply double-click the.exe. However, you must have.NET Framework installed, as it was built with the aid of this platform. On the other hand, it doesn't modify Windows registry settings or create new files on the disk without asking for your permission. Simple GUI for reading network info Regarding the interface, Communication Configuration Viewer has a small window with a classical appearance, which invites you to select the preferred network UI from a drop-down menu. It immediately reveals the relevant details, namely the NIC MAC and IP addresses, subnet mask, default gateway, DHCP server, as well as whether or not DHCP is enabled. This info is auto-refreshed when switching to a different network card. There are no other notable settings available. Unfortunately, the tool doesn't integrate options for copying data to the Clipboard, printing it, or exporting it to file. Evaluation and conclusion We haven't experienced any issues in our tests as far as stability is concerned, thanks to the fact that the utility didn't freeze, crash or indicate error dialogs. As we expected, it left a small footprint on system resources, running on a low amount of CPU and RAM. To sum it up, the app may not have comprehensive features, but Communication Configuration Viewer offers a cleat-cut solution for finding out network card information, and it can be used by anyone with ease. The The Linked Field is NOT required, but we recommend you leave it as a default. The Whole Path is NOT required, but we recommend you leave it as a default. IMPORTANT NOTE: If you are importing network profiles for the first time please be aware that the Configuration Viewer will need access to the following folder: %AppData%\Microsoft\Windows\Network Connections After the configuration has been saved, the Linked Field will be cleared from the imported profile. To resolve this, navigate to: %AppData%\Microsoft\Windows\Network Connections and reset the Linked Field value in the link list.

#### **What's New in the Communication Configuration Viewer?**

Communication Configuration Viewer is an easy-to-use software application that displays the communication hardware information for all your network adapters. It features straightforward options that can be tackled not only by experienced users, but also by casual ones. No setup necessary, besides.NET Framework The program's not wrapped in a setup kit, so you can save the downloaded files in a custom location on the HDD and simply double-click the.exe. However, you must have.NET Framework installed, as it was built with the aid of this platform. On the other hand, it doesn't modify Windows registry settings or create new files on the disk without asking for your permission. Simple GUI for reading network info Regarding the interface, Communication Configuration Viewer has a small window with a classical appearance, which invites you to select the preferred network UI from a drop-down menu. It immediately reveals the relevant details, namely the NIC MAC and IP addresses, subnet mask, default gateway, DHCP server, as well as whether or not DHCP is enabled. This info is auto-refreshed when switching to a different network card. There are no other notable settings available. Unfortunately, the tool doesn't integrate options for copying data to the Clipboard, printing it, or exporting it to file. Evaluation and conclusion We haven't experienced any issues in our tests as far as stability is concerned, thanks to the fact that the utility didn't freeze, crash or indicate error dialogs. As we expected, it left a small footprint on system resources, running on a low amount of CPU and RAM. To sum it up, the app may not have comprehensive features, but Communication Configuration Viewer offers a cleat-cut solution for finding out network card information, and it can be used by anyone with ease. Description: The Windows Phone Gallery for Enigmo is one of the most important tools for any Enigmo user. Features: • Fast, easy-to-use, intuitive Explorer-like photo browser. • Standard and intelligent filters to work on images and text. • More than 200 shapes, 40 tools, 20 masking modes and more. • Image optimization and watermarking. • Multiple formats: JPEG, PNG, GIF, PDF, PSD, TIFF. • Save to: external USB memory, SD card, local folder, etc. • Integrated player and browser. • Share images, via MMS or email. • Import images from the camera. • Integrated Web browser. • Reminder support for saved images. • PC-free: takes all photos with a standard Windows Phone, using only one memory card. Why should you buy this app? It is the only gallery software for Windows Phone that integrates:

## **System Requirements:**

It can be played on the Xbox One, PlayStation 4 and PC, with the option for Cross-Play to be activated once it is released. The game will feature an active multiplayer mode where players can take part in real-time cooperative and competitive modes, and will also host LAN and internet play (PSN and Xbox Live). To play online, you will need a Broadband internet connection, or be able to play at a friend's house if they have an internet connection. If you are playing with someone else, you will need to be able to both play

Related links:

<http://aceite-oliva.online/wp-content/uploads/2022/06/oldevaly.pdf> [https://we-offers.com/wp-content/uploads/2022/06/Run\\_And\\_Kill.pdf](https://we-offers.com/wp-content/uploads/2022/06/Run_And_Kill.pdf) [https://www.digitalgreenwich.com/wp-content/uploads/2022/06/ALO\\_Audio\\_CD\\_Ripper.pdf](https://www.digitalgreenwich.com/wp-content/uploads/2022/06/ALO_Audio_CD_Ripper.pdf) <https://bmanadvocacy.org/wp-content/uploads/2022/06/Visustin.pdf> <https://houstonhousepc.com/wp-content/uploads/2022/06/paryul.pdf> <https://debit-insider.com/wp-content/uploads/2022/06/phylmar.pdf> [https://songgiatri.com/image/Easy\\_3D\\_Creator.pdf](https://songgiatri.com/image/Easy_3D_Creator.pdf) <https://www.iltossicoindipendente.it/wp-content/uploads/2022/06/Cleaner.pdf> [https://www.mycatchyphrases.com/wp-content/uploads/2022/06/Switch\\_Tabs\\_for\\_Chrome.pdf](https://www.mycatchyphrases.com/wp-content/uploads/2022/06/Switch_Tabs_for_Chrome.pdf) <https://eventgb.com/wp-content/uploads/2022/06/TwainControlX.pdf>